# **5.3. Project Feasibility and Reasonableness**

To complete this PDF form, Applicant will be required to provide narratives, download spreadsheet templates, or gather documents that the Applicant will later upload to the online application. When this PDF form is complete, Applicants need to save this form, assign a filename that is in accordance with the naming conventions (i.e. **"[Company Name]\_Attachment 5.3\_Project Feasibility and Reasonableness]**), and upload this file through the online application. After this form has been uploaded to the online application, Applicants should return to the online application and start working on the next section.

## 1. AMOUNT OF MATCHING FUNDS LEVERAGED (10pts):

a) Is Applicant a municipality requesting a Funding Match waiver?

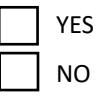

If YES, Applicant shall submit supporting documentation demonstrating that the Applicant still has outstanding debt service obligations associated with the construction of a broadband network that would be extended if match funding was required. If supporting documentation is being provided for multiple PSAs, then the supporting documentation for those PSAs must be labelled with a header that comports with the following naming convention – **"PSA #1, [Municipality Name]:", "PSA #2, [Municipality Name]:", "PSA #3, [Municipality Name]:"**. Applicant may provide supporting documentation for multiple PSAs as a single attachment as long as the Applicant clearly labels the pages with the correct PSA labels. Applicant shall label the funding match supporting documentation as **"[Company Name]\_Attachment 5.3A\_Match Waiver"**. To complete this section Applicants shall: compile all relevant supporting documentation, label the documentation in accordance with the naming conventions mentioned above, upload the supporting documentation into the online application, and check the box below to confirm that this section has been completed.

#### **Confirmation**

Check this box to confirm that supporting documentation for the Match Waiver will be uploaded into the online application.

b) Funding Match Supporting Documentation:

If Applicant is not eligible for a Funding Match waiver, the Applicant shall submit:

1. A written certification attesting to (i) the availability of sufficient funds to satisfy the match requirement; and (ii) the commitment of the Applicant to provide the matching funds consistent with the program guidelines. Applicant may provide certifications for multiple PSAs as a single attachment as long as the Applicant clearly identifies which PSA it is certifying. Applicant shall label the funding match certification document as **"[Company Name]\_Attachment 5.3B\_Funding Match Certification"**. To complete this section Applicants shall: compile all relevant supporting documentation, label the documentation in accordance with the naming conventions mentioned

above, upload the funding match certification documentation into the online application, and check the box below to confirm that this section has been completed.

# **Confirmation**

Check this box to confirm that certification for the funding match will be uploaded into the online application.

2. Supporting documentation to validate the source and availability of matching funds. If supporting documentation to validate the source and availability of matching funds is being provided for multiple PSAs, then the supporting documentation for those PSAs must be labelled with a header that comports with the following naming convention – **"PSA #1, [Municipality Name]:", "PSA #2, [Municipality Name]:", "PSA #3, [Municipality Name]:"**. Applicant may provide supporting documentation for multiple PSAs as a single attachment as long as the Applicant clearly labels the pages with the correct PSA labels. Applicant shall label the funding match certification document as **"[Company Name]\_Attachment 5.3C\_Funding Match Supporting Documentation"**. To complete this section Applicants shall: compile all relevant supporting documentation, label the documentation in accordance with the naming conventions mentioned above, upload the supporting documentation into the online application, and check the box below to confirm that this section has been completed.

# **Confirmation**

Check this box to confirm that Funding Match supporting documentation will be uploaded into the online application

c) *Funding Match:* Applicant shall submit a spreadsheet that details the Funding Match for each project service area. If the Applicant is a municipality requesting a Funding Match waiver please leave the Applicant Match amount and percentage blank. Applicant shall complete all of the required fields listed in the excel spreadsheet for all PSAs.

Applicant shall label the funding match spreadsheet as **"[Company Name]\_Attachment 5.3D\_Funding Match"**. To complete this section Applicants shall: download the spreadsheet template using the link on the online application, fill out the spreadsheet, upload the completed spreadsheet into the online application, and check the box below to confirm that this section has been completed.

# **Confirmation**

Check this box to confirm that the Funding Match spreadsheet will be uploaded into the online application.

# 2. REASONABLENESS OF PROPOSED PROJECT SCHEDULE (5pts):

a) *Project Timeline:* Applicant shall complete the excel spreadsheet that identifies the key dates for each proposed project area. Applicant shall label the project timeline spreadsheet as **"[Company Name]\_Attachment 5.3E\_Project Timeline"**. To complete this section Applicants shall: download the spreadsheet template using the link on the online application, fill out the spreadsheet, upload the

completed spreadsheet into the online application, and check the box below to confirm that this section has been completed.

#### **Confirmation**

Check this box to confirm that the Project Timeline spreadsheet will be uploaded into the online application. |

- b) *Project Schedule Narrative:* Applicant shall provide a detailed narrative regarding the project schedule including project start and end dates, key dependencies, key risk factors and mitigation strategies, the individual tasks and their anticipated timelines by quarter and year including the broadband deployment tasks and activities necessary for project completion. Applicants have the option to provide a schedule narrative that collectively addresses all PSAs or to provide individual narratives for each PSA. If individual narratives will be provided, Applicants shall uniquely identify the schedule for each PSA with a heading labeled as **"PSA #1, [Municipality Name]:"**, **"PSA #2, [Municipality Name]:"**, **"PSA #3, [Municipality Name]:"**, etc. To complete this section Applicants shall enter project schedule narrative(s) in the narrative box below.
- c) *Project Milestones:* Applicant shall complete the excel spreadsheet that identifies the quarters in which key milestones will be completed for each proposed project area. Applicant shall label the project milestones spreadsheet as **"[Company Name]\_Attachment 5.3F\_Project Milestones Table"**.To complete this section Applicants shall: download the spreadsheet template using the link on the online application, fill out the spreadsheet, upload the completed spreadsheet into the online application, and check the box below to confirm that this section has been completed.

## **Confirmation**

Check this box to confirm that the Project Milestones spreadsheet with the project milestones for all PSAs will be uploaded into the online application.

d) *Risk Factors:* Applicant shall provide a list of any risk factors including financial, technical, or permitting that may change or delay the proposed project schedule. Applicants have the option to identify risk factors collectively for all PSAs or to identify individual risk factors for each PSA. If risk factors will be identified individually, Applicants shall uniquely identify the risk factors for each PSA with a heading labeled as **"PSA #1, [Municipality Name]:"**, **"PSA #2, [Municipality Name]:"**, **"PSA #3, [Municipality Name]:"**, etc. To complete this section Applicants shall explain risk factors in the narrative box below.

e) *Required Permits:* Applicant shall provide a narrative describing all of the necessary permits required for the proposed project areas and the associated timeframes for procuring said permits. Applicant should also describe their plan of action for obtaining the required permits. Applicants have the option to identify permit requirements collectively for all PSAs or to identify individual permit requirements for each PSA. If permit requirements will be identified individually, Applicants shall uniquely identify the required permits for each PSA with a heading labeled as **"PSA #1, [Municipality Name]:"**, **"PSA #2, [Municipality Name]:"**, **"PSA #3, [Municipality Name]:"**, etc. To complete this section Applicants shall describe the required permits in the narrative box below.

## 3. EFFICIENT USE OF EXISTING INFRASTRUCTURE (3pts):

a) *Project Efficiency:* Is the Applicant planning to leverage existing infrastructure and assets in developing their project?

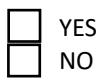

If YES, Applicant shall describe the type(s) and location(s) of infrastructure being leveraged and the steps taken to achieve efficiencies in their project costs. Applicants have the option to describe infrastructure being leveraged collectively for all PSAs or to provide individual descriptions of infrastructure being leveraged for each PSA. If individual descriptions of infrastructure being leveraged will be provided, Applicants shall uniquely identify the leveraged infrastructure for each PSA with a heading labeled as **"PSA #1, [Municipality Name]:"**, **"PSA #2, [Municipality Name]:"**, **"PSA #3, [Municipality Name]:"**, etc. To complete this section Applicants shall explain the existing infrastructure being leveraged and the benefits to be achieved in the narrative box below.

#### 4. REASONABLENESS OF PROPOSED PROJECT BUDGET (7pts):

a) *Project Cost Information:* Applicant shall complete the excel spreadsheet that summarizes the proposed project costs and metrics for all PSAs. Applicant shall label the project costs spreadsheet as **"[Company Name]\_Attachment 5.3G\_Project Costs"**. To complete this section Applicants shall: download the spreadsheet template using the link on the online application, fill out the spreadsheet, upload the completed spreadsheet into the online application, and check the box below to confirm that this section has been completed.

## **Confirmation**

Check this box to confirm that the Project Costs spreadsheet with the project costs for all PSAs will be uploaded into the online application. $\Box$ 

b) *Budget Summary:* Applicant shall populate the budget summary spreadsheet that summarizes the proposed the middle-mile and last-mile related project costs for all PSA. Applicant shall label the budget summary spreadsheet as **"[Company Name]\_Attachment 5.3H\_Budget Summary"**. To complete this section Applicants shall: download the spreadsheet template using the link on the online application, fill out the spreadsheet, upload the completed spreadsheet into the online application, and check the box below to confirm that this section has been completed.

## **Confirmation**

Check this box to confirm that the Budget Summary spreadsheet with the budget summaries for all PSAs will be uploaded into the online application.

c) *Budget Narrative:* Applicant shall provide a detailed budget narrative for project deployment, including basis and key assumptions for cost estimates, and describe the reasonableness of proposed budgets by providing examples of measures taken for the efficient use of grant funds, such as engaging in competitive procurements (e.g., Request for Proposals (RFPs)) for major purchases) within the narrative box below. Applicants have the option to provide a comprehensive budget narrative that covers all PSAs or to provide individual budget narratives for each PSA. If individual budget narratives will be provided, Applicants shall uniquely identify the budget narratives for each PSA with a heading labeled as **"PSA #1, [Municipality Name]:"**, **"PSA #2, [Municipality Name]:"**, **"PSA #3, [Municipality Name]:"**, etc. To complete this section Applicants shall describe the project(s) budgets in the narrative box below.